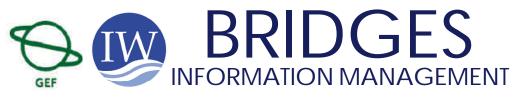

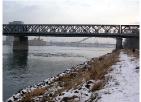

### **AUGUST 2006 - REPORT FROM IW:LEARN NAIROBI**

### In This Issue

- The IW:LEARN Website Toolkit
- The Toolkit's Key Features
- IW:LEARN Information Management Workshop

## The IW:LEARN Website Toolkit

You can now create a website that is robust, feature rich, scalable and easy to manage using the new freely available and supported IW:LEARN Website Toolkit.

This toolkit has been developed to improve the way projects share information and learn from each other.

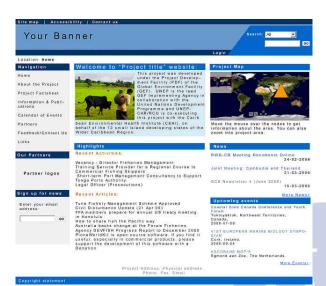

Fig. 1: Sample template of the IWLEARN project website toolkit

It provides flexible features and functions to help projects build better a website as an effective tool that is manageable. These features include a user friendly design, remote updating of the website that does not require knowledge of html (simple and intuitive), and more than 200 add-on products ranging from calendar,

#### Project Map

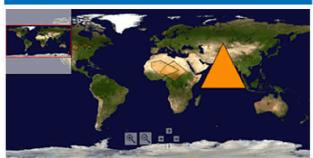

Move the mouse over the nodes to get information about the area. You can also zoom into project area.

Fig. 2: GIS Mapping

task management, GIS, Wiki etc.

In responding to the 2005 technical needs survey done by IW:LEARN between Nov 2004 and Feb 2005 dubbed "Information and Communication Technology Needs survey," the website toolkit directly addresses the expressed needs of projects to enable the sharing of information among projects' and sub-projects' websites, and provide tools for interaction between project and subproject coordinators.

By joining IW Network your project will be able to exchange and share information via common standards and protocols with other water projects, stakeholders, agencies in your country, region and across regions.

## The Toolkit's Key Features

- a) Better looking websites: The toolkit includes addon products to help you design a beautiful website quickly.
- b) No Coding required: Using the website toolkit does not require any coding knowledge of html (HTML stands for the Hyper Text Markup Language and is

Continued on page 2

IW:LEARN aims to strengthen International Waters Management (IWM) by facilitating structured learning and information sharing among stakeholders. For more information:

http://www.iwlearn.net, Email: iwlearn@unep.org UNEP Division of GEF Co-ordination, P.O. Box 30552, Nairobi, Kenya Phone: +254.20.762.3271, Fax: +254.20.762.4041

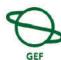

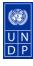

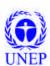

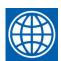

1

2 IW:LEARN NAIROBI

#### Continued from page 2

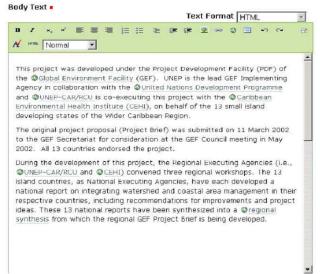

Fig. 3: Sample of editing function

the basic language used to write web pages.

You have the ability to bring together text, pictures, sounds, and links all in one place), hence any person familiar with any word processing function e.g. Word, will be able to add files, images etc.

c) Decentralized posting of information and remote website publishing: Any member of the website who has access to Internet can add, edit and modify information on the website. It also has an in-built publishing mechanism to allow the user to set effective and expiry dates for the information.

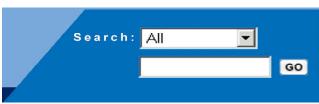

Fig. 4: Search function

d) Share information with other websites: The website Toolkit uses the RSS e.g. <a href="http://www.iwlearn.net/News/sdotnews-rss.xml">http://www.iwlearn.net/News/sdotnews-rss.xml</a> data format to allow other websites to inform other sites about their updates and also get delivered regular changes to other website's content. RSS stands for Rich Site Summary and it solves problems for projects that regularly use the net e.g. upcoming events, datasets, etc.

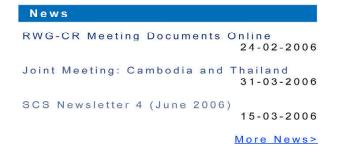

Fig. 5: Sample of RSS

- e) Intranet: Users have the added advantage of intranet facilities. This is a network that belongs to an organization that is only accessible only by the organization's members, employees, or others with authorization.
- f) Security: Zope an open source web application server and Plone a ready-to-run content management system which makes up the IW:LEARN Toolkit, have an outstanding security record. Up to date there has not been a security breach of a production Zope server.

## **IW LEARN Workshop**

UNEP IW:LEARN is planning a series of regional workshops, to assist projects in customizing the toolkit for their own use, in addition to build capacity, better use information and communication of technologies for projects.

For more information kindly contact:

Mr. Sean Khan

Tel: + 254 20 7623271 Fax: + 254 20 7624041 Email: <u>iwlearn@unep.org</u>

# Call for Articles and Letters to the Editor

IW:Bridges depends on article and letter submissions from the GEF IW community. Send article proposals and announcements to mish@iwlearn.org. We are particularly interested in stories of lessons learned, challenges overcome, and milestones in IW project implementation.

IW:LEARN aims to strengthen International Waters Management (IWM) by facilitating structured learning and information sharing among stakeholders. For more information:

http://www.iwlearn.net, Email: iwlearn@unep.org UNEP Division of GEF Co-ordination, P.O. Box 30552, Nairobi, Kenya Phone: +254.20.762.3271, Fax: +254.20.762.4041

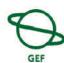

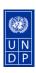

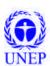

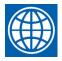